## Package 'SIMPLE.REGRESSION'

February 27, 2022

Type Package

Title Multiple Regression and Moderated Regression Made Simple

Version 0.1.4

Date 2022-02-27

Author Brian P. O'Connor

Maintainer Brian P. O'Connor <br ian.oconnor@ubc.ca>

Description Provides SPSS- and SAS-like output for least squares multiple regression and moderated regression, as well as interaction plots and Johnson-Neyman regions of significance for interactions. The output includes standardized coefficients, partial and semi-partial correlations, collinearity diagnostics, plots of residuals, and detailed information about simple slopes for interactions. There are numerous options for designing interaction plots, including plots of interactions for both lm and lme models.

Imports graphics, stats, utils, nlme

LazyLoad yes

LazyData yes

License GPL  $(>= 2)$ 

NeedsCompilation no

Repository CRAN

Date/Publication 2022-02-27 13:30:02 UTC

### R topics documented:

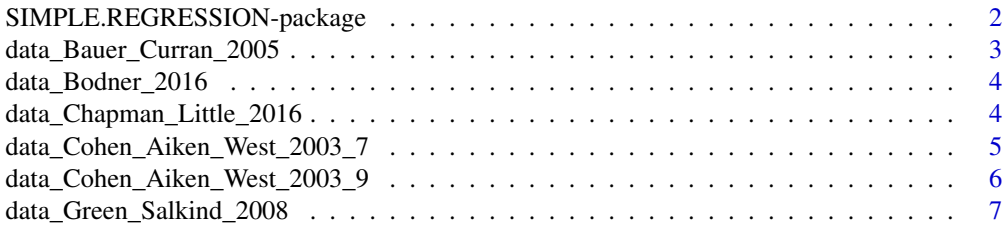

#### <span id="page-1-0"></span>2 SIMPLE.REGRESSION-package

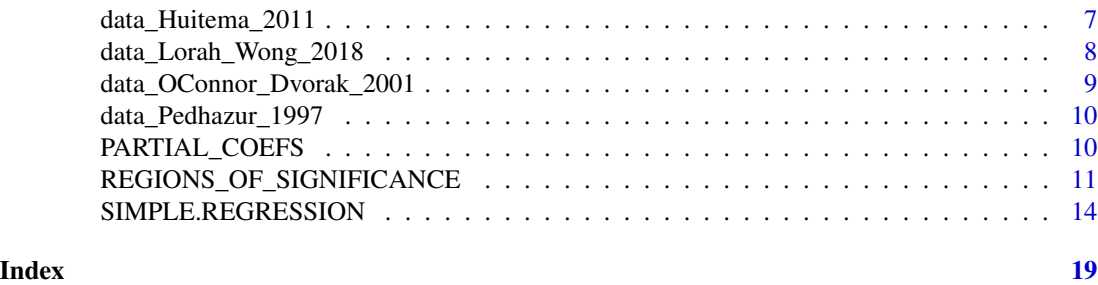

SIMPLE.REGRESSION-package

*SIMPLE.REGRESSION*

#### **Description**

Provides SPSS- and SAS-like output for least squares multiple regression and moderated regression, as well as interaction plots and Johnson-Neyman regions of significance for interactions. The output includes standardized coefficients, partial and semi-partial correlations, collinearity diagnostics, plots of residuals, and detailed information about simple slopes for interactions. There are numerous options for designing interaction plots.

The REGIONS\_OF\_SIGNIFICANCE function also provides Johnson-Neyman regions of significance and plots of interactions for both lm and lme models (lme models are from the nlme package).

#### References

Bauer, D. J., & Curran, P. J. (2005). Probing interactions in fixed and multilevel regression: Inferential and graphical techniques. *Multivariate Behavioral Research, 40(3),* 373-400.

Cohen, J., Cohen, P., West, S. G., & Aiken, L. S. (2003). *Applied multiple regression/correlation analysis for the behavioral sciences* (3rd ed.). Lawrence Erlbaum Associates Publishers.

Darlington, R. B., & Hayes, A. F. (2017). *Regression analysis and linear models: Concepts, applications, and implementation.* New York: The Guilford Press.

Hayes, A. F. (2018a). *Introduction to mediation, moderation, and conditional process analysis: A regression-based approach* (2nd ed.). New York, NY: Guilford Press.

Huitema, B. (2011). *The analysis of covariance and alternatives: Statistical methods for experiments, quasi-experiments, and single-case studies.* Hoboken, NJ: Wiley.

Johnson, P. O., & Fey, L. C. (1950). The Johnson-Neyman technique, its theory, and application. *Psychometrika, 15,* 349-367.

Lorah, J. A. & Wong, Y. J. (2018). Contemporary applications of moderation analysis in counseling psychology. *Counseling Psychology, 65(5),* 629-640.

<span id="page-2-0"></span>O'Connor, B. P. (1998). All-in-one programs for exploring interactions in moderated multiple regression. *Educational and Psychological Measurement, 58,* 833-837.

Pedhazur, E. J. (1997). *Multiple regression in behavioral research: Explanation and prediction.* (3rd ed.). Fort Worth, Texas: Wadsworth Thomson Learning

data\_Bauer\_Curran\_2005

*data\_Bauer\_Curran\_2005*

#### Description

Multilevel moderated regression data from Bauer and Curran (2005).

#### Usage

data(data\_Bauer\_Curran\_2005)

#### Source

Bauer, D. J., & Curran, P. J. (2005). Probing interactions in fixed and multilevel regression: Inferential and graphical techniques. *Multivariate Behavioral Research, 40(3),* 373-400.

#### Examples

```
head(data_Bauer_Curran_2005)
```
HSBmod <-nlme::lme(MathAch ~ Sector + CSES + CSES:Sector, data = data\_Bauer\_Curran\_2005, random =  $\sim$ 1 + CSES|School, method = "ML") summary(HSBmod)

REGIONS\_OF\_SIGNIFICANCE(model=HSBmod,

IV\_range=NULL, MOD\_range=NULL, PLOT\_title=NULL, Xaxis\_label=NULL, Yaxis\_label=NULL, LEGEND\_label=NULL, namesIVMOD\_raw=NULL, namesIVMOD\_model=NULL) <span id="page-3-0"></span>data\_Bodner\_2016 *data\_Bodner\_2016*

#### Description

Moderated regression data used by Bodner (2016) to illustrate the tumble graphs method of plotting interactions. The data were also used by Bauer and Curran (2005).

#### Usage

```
data(data_Bodner_2016)
```
#### Source

Bodner, T. E. (2016). Tumble Graphs: Avoiding misleading end point extrapolation when graphing interactions from a moderated multiple regression analysis. *Journal of Educational and Behavioral Statistics, 41(6),* 593-604.

Bauer, D. J., & Curran, P. J. (2005). Probing interactions in fixed and multilevel regression: Inferential and graphical techniques. *Multivariate Behavioral Research, 40(3),* 373-400.

#### Examples

```
head(data_Bodner_2016)
```

```
# replicates p 599 of Bodner_2016
SIMPLE.REGRESSION(data=data_Bodner_2016, DV='math90',
      IV='Anti90', IV_type = 'numeric', IV_range='tumble',
      MOD='Hyper90', MOD_type = 'numeric', MOD_levels='quantiles',
      quantiles_IV=c(.1, .9), quantiles_MOD=c(.25, .5, .75),
      CENTER = FALSE, COVARS=c('age90month','female','grade90','minority'),
      PLOT_type = 'interaction', PLOT_title=NULL,
      Xaxis_label=NULL, Yaxis_label=NULL,
      JN_type = 'Huitema', verbose=TRUE )
```
data\_Chapman\_Little\_2016

*data\_Chapman\_Little\_2016*

#### **Description**

Moderated regression data from Chapman and Little (2016).

<span id="page-4-0"></span>data\_Cohen\_Aiken\_West\_2003\_7 5

#### Usage

```
data(data_Chapman_Little_2016)
```
#### Source

Chapman, D. A., & Little, B. (2016). Climate change and disasters: How framing affects justifications for giving or withholding aid to disaster victims. *Social Psychological and Personality Science, 7,* 13-20.

#### Examples

head(data\_Chapman\_Little\_2016)

```
SIMPLE.REGRESSION(data=data_Chapman_Little_2016, DV='justify',
      IV='frame', IV_type = 'numeric', IV_range='tumble',
      MOD='skeptic', MOD_type = 'numeric', MOD_levels='AikenWest', MOD_range=NULL,
      quantiles_IV=c(.1, .9), quantiles_MOD=c(.25, .5, .75),
      CENTER = TRUE, COVARS=NULL,
      PLOT_type = 'regions', PLOT_title=NULL,
      Xaxis_label=NULL, Yaxis_label=NULL, LEGEND_label=NULL,
      JN_type = 'Huitema', verbose=TRUE )
```
data\_Cohen\_Aiken\_West\_2003\_7

*data\_Cohen\_Aiken\_West\_2003\_7*

#### Description

Moderated regression data for a continuous predictor and a continuous moderator from Cohen, Cohen, West, & Aiken (2003, Chapter 7).

#### Usage

```
data(data_Cohen_Aiken_West_2003_7)
```
#### Source

Cohen, J., Cohen, P., West, S. G., & Aiken, L. S. (2003). *Applied multiple regression/correlation analysis for the behavioral sciences* (3rd ed.). Lawrence Erlbaum Associates Publishers.

#### Examples

head(data\_Cohen\_Aiken\_West\_2003\_7)

# replicates p 276 of Chapter 7 of Cohen, Cohen, West, & Aiken (2003)

```
SIMPLE.REGRESSION(data=data_Cohen_Aiken_West_2003_7, DV='yendu',
                  IV='xage', IV_type = 'numeric', IV_range='tumble',
                  MOD='zexer', MOD_type = 'numeric', MOD_levels='quantiles',
                  MOD_range=NULL,
                  quantiles_IV=c(.1, .9), quantiles_MOD=c(.25, .5, .75),
                  CENTER = TRUE, COVARS=NULL,
                  PLOT_type = 'regions', PLOT_title=NULL,
                  Xaxis_label=NULL, Yaxis_label=NULL, LEGEND_label=NULL,
                  JN_type = 'Huitema', verbose=TRUE )
```
data\_Cohen\_Aiken\_West\_2003\_9

*data\_Cohen\_Aiken\_West\_2003\_9*

#### **Description**

Moderated regression data for a continuous predictor and a categorical moderator from Cohen, Cohen, West, & Aiken (2003, Chapter 9).

#### Usage

data(data\_Cohen\_Aiken\_West\_2003\_9)

#### Source

Cohen, J., Cohen, P., West, S. G., & Aiken, L. S. (2003). *Applied multiple regression/correlation analysis for the behavioral sciences* (3rd ed.). Lawrence Erlbaum Associates Publishers.

#### Examples

```
head(data_Cohen_Aiken_West_2003_9)
```
SIMPLE.REGRESSION(data=data\_Cohen\_Aiken\_West\_2003\_9, DV='SALARY', forced=c('PUB','DEPART\_f'))

```
# replicates p 376 of Chapter 9 of Cohen, Cohen, West, & Aiken (2003)
SIMPLE.REGRESSION(data=data_Cohen_Aiken_West_2003_9, DV='SALARY', forced=NULL,
                  IV='PUB', IV_type = 'numeric', IV_range='tumble',
                  MOD='DEPART_f', MOD_type = 'factor', MOD_levels='AikenWest',
                  MOD_range=NULL,
                  quantiles_IV=c(.1, .9), quantiles_MOD=c(.25, .5, .75),
                  CENTER = TRUE, COVARS=NULL,
                  PLOT_type = 'regions', PLOT_title=NULL,
                  Xaxis_label=NULL, Yaxis_label=NULL, LEGEND_label=NULL,
                  JN_type = 'Huitema', verbose=TRUE )
```
<span id="page-6-0"></span>data\_Green\_Salkind\_2008

*data\_Green\_Salkind\_2008*

#### Description

Mutiple regression data from Green and Salkind (2018).

#### Usage

data(data\_Green\_Salkind\_2008)

#### Source

Green, S. B., & Salkind, N. J. (2008). Lesson 34: Multiple linear regression (pp. 285-299). In, *Using SPSS for Windows and Macintosh: Analyzing and understanding data.* New York, NY: Pearson.

#### Examples

```
head(data_Green_Salkind_2008)
```

```
SIMPLE.REGRESSION(data=data_Green_Salkind_2008, DV='injury',
                  forced=c('quads','gluts','abdoms','arms','grip'))
```
data\_Huitema\_2011 *data\_Huitema\_2011*

#### Description

Moderated regression data for a continuous predictor and a dichotomous moderator from Huitema (2011, p. 253).

#### Usage

```
data(data_Huitema_2011)
```
#### Source

Huitema, B. (2011). *The analysis of covariance and alternatives: Statistical methods for experiments, quasi-experiments, and single-case studies.* Hoboken, NJ: Wiley.

#### Examples

head(data\_Huitema\_2011)

```
SIMPLE.REGRESSION(data=data_Huitema_2011, DV='Y',
                  IV='X', IV_type = 'numeric', IV_range='tumble',
                  MOD='D', MOD_type = 'numeric', MOD_levels='quantiles',
                  MOD_range=NULL,
                  quantiles_IV=c(.1, .9), quantiles_MOD=c(.25, .5, .75),
                  CENTER = FALSE, COVARS=NULL,
                  PLOT_type = 'interaction', PLOT_title=NULL,
                  Xaxis_label=NULL, Yaxis_label=NULL, LEGEND_label=NULL,
                  JN_type = 'Huitema', verbose=TRUE )
```
data\_Lorah\_Wong\_2018 *data\_Lorah\_Wong\_2018*

#### **Description**

Moderated regression data from Lorah and Wong (2018).

#### Usage

data(data\_Lorah\_Wong\_2018)

#### Source

Lorah, J. A. & Wong, Y. J. (2018). Contemporary applications of moderation analysis in counseling psychology. *Journal of Counseling Psychology, 65(5),* 629-640.

#### Examples

```
head(data_Lorah_Wong_2018)
```

```
SIMPLE.REGRESSION(data=data_Lorah_Wong_2018, DV='sis',
      IV='burden', IV_type = 'numeric', IV_range='tumble',
      MOD='belong', MOD_type = 'numeric', MOD_levels='quantiles', MOD_range=NULL,
      quantiles_IV=c(.1, .9), quantiles_MOD=c(.25, .5, .75),
      CENTER = TRUE, COVARS='dep',
      PLOT_type = 'regions', PLOT_title=NULL,
      Xaxis_label=NULL, Yaxis_label=NULL, LEGEND_label=NULL,
      JN_type = 'Huitema', verbose=TRUE )
```
<span id="page-7-0"></span>

<span id="page-8-0"></span>data\_OConnor\_Dvorak\_2001

*data\_OConnor\_Dvorak\_2001*

#### **Description**

Moderated regression data from O'Connor and Dvorak (2001)

#### Details

A data frame with scores for 131 male adolescents on resiliency, maternal harshness, and aggressive behavior. The data are from O'Connor and Dvorak (2001, p. 17) and are provided as trial moderated regression data for the SIMPLE\_REGRESSION and REGIONS\_OF\_SIGNIFICANCE functions.

#### References

O'Connor, B. P., & Dvorak, T. (2001). Conditional associations between parental behavior and adolescent problems: A search for personality-environment interactions. *Journal of Research in Personality, 35,* 1-26.

#### Examples

head(data\_OConnor\_Dvorak\_2001)

```
mharsh_agg <- SIMPLE.REGRESSION(data=data_OConnor_Dvorak_2001, DV='Aggressive_Behavior',
       IV='Maternal_Harshness', IV_type = 'numeric', IV_range=c(1,7.7),
       MOD='Resiliency', MOD_type = 'numeric', MOD_levels='AikenWest', MOD_range=NULL,
       quantiles_IV=c(.1, .9), quantiles_MOD=c(.25, .5, .75),
       CENTER = FALSE, COVARS=NULL,
       PLOT_type = 'interaction',
       PLOT_title=NULL,
       DV_{range} = c(1, 6),
       Xaxis_label='Maternal Harshness',
       Yaxis_label='Adolescent Aggressive Behavior',
       LEGEND_label='Resiliency',
       JN_type = 'Huitema', verbose=TRUE )
REGIONS_OF_SIGNIFICANCE(model=mharsh_agg,
        IV_range=NULL,
        MOD_range='minmax',
```

```
PLOT_title='Slopes of Maternal Harshness on Aggression by Resiliency',
Xaxis_label='Resiliency',
Yaxis_label='Slopes of Maternal Harshness on Aggressive Behavior ',
LEGEND_label=NULL,
namesIVMOD_raw=NULL,
namesIVMOD_model=NULL)
```
<span id="page-9-0"></span>data\_Pedhazur\_1997 *data\_Pedhazur\_1997*

#### Description

Moderated regression data for a continuous predictor and a dichotomous moderator from Pedhazur (1997, p. 588).

#### Usage

```
data(data_Pedhazur_1997)
```
#### Source

Pedhazur, E. J. (1997). *Multiple regression in behavioral research: Explanation and prediction.* (3rd ed.). Fort Worth, Texas: Wadsworth Thomson Learning.

#### Examples

head(data\_Pedhazur\_1997)

```
SIMPLE.REGRESSION(data=data_Pedhazur_1997, DV='Y',
                  IV='X', IV_type = 'numeric', IV_range='tumble',
                  MOD='Directive', MOD_type = 'factor', MOD_levels='quantiles',
                  MOD_range=NULL,
                  quantiles_IV=c(.1, .9), quantiles_MOD=c(.25, .5, .75),
                  CENTER = FALSE, COVARS=NULL,
                  PLOT_type = 'interaction', PLOT_title=NULL,
                  Xaxis_label=NULL, Yaxis_label=NULL, LEGEND_label=NULL,
                  JN_type = 'Pedhazur', verbose=TRUE )
```
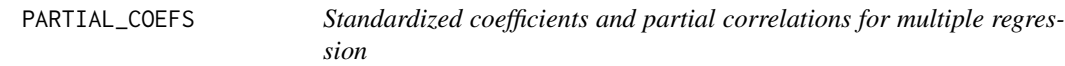

#### Description

Produces standardized regression coefficients, partial correlations, and semi-partial correlations for a correlation matrix in which one variable is a dependent or outcome variable and the other variables are independent or predictor variables.

#### Usage

PARTIAL\_COEFS(cormat, modelRsq=NULL, verbose=TRUE)

#### <span id="page-10-0"></span>Arguments

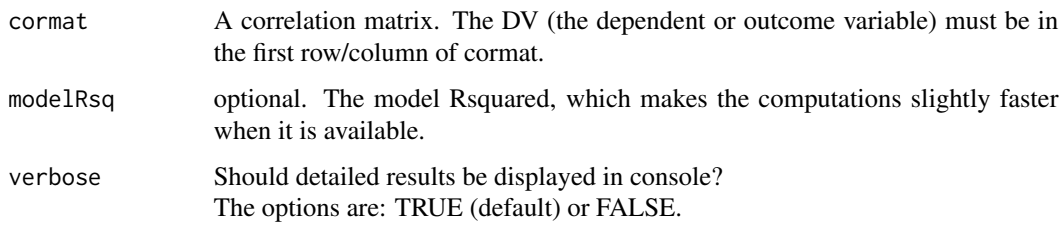

#### Value

An object of class "data.frame" containing with the standardized regression coefficients (betas), the Pearson correlations, the partial correlations, and the semi-partial correlations for each variable with the DV.

#### Author(s)

Brian P. O'Connor

#### References

Cohen, J., Cohen, P., West, S. G., & Aiken, L. S. (2003). *Applied multiple regression/correlation analysis for the behavioral sciences* (3rd ed.). Lawrence Erlbaum Associates Publishers.

#### Examples

PARTIAL\_COEFS(cormat = cor(data\_Green\_Salkind\_2008))

REGIONS\_OF\_SIGNIFICANCE

*Plots of Johnson-Neyman regions of significance for interactions*

#### Description

Plots of Johnson-Neyman regions of significance for interactions in moderated multiple regression, for both SIMPLE.REGRESSION models (objects) and for lme models from the nlme package.

#### Usage

```
REGIONS_OF_SIGNIFICANCE(model,
```
IV\_range=NULL, MOD\_range=NULL, PLOT\_title=NULL, Xaxis\_label=NULL, Yaxis\_label=NULL, LEGEND\_label=NULL, namesIVMOD\_raw=NULL, namesIVMOD\_model=NULL)

#### Arguments

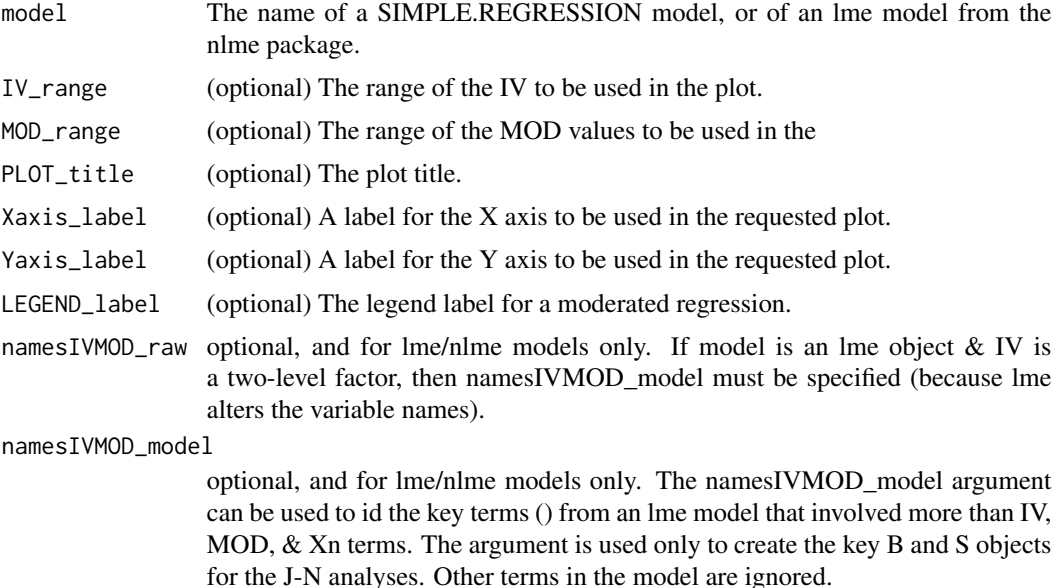

#### Value

An object of class "SIMPLE.REGRESSION". The object is a list containing the following possible components:

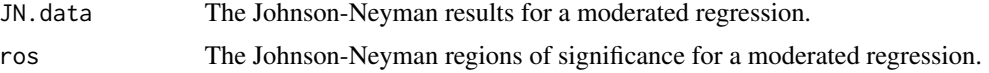

#### Author(s)

Brian P. O'Connor

#### References

Bauer, D. J., & Curran, P. J. (2005). Probing interactions in fixed and multilevel regression: Inferential and graphical techniques. *Multivariate Behavioral Research, 40(3),* 373-400.

Huitema, B. (2011). *The analysis of covariance and alternatives: Statistical methods for experiments, quasi-experiments, and single-case studies.* Hoboken, NJ: Wiley.

Johnson, P. O., & Neyman, J. (1936). Tests of certain linear hypotheses and their application to some educational problems. *Statistical Research Memoirs, 1,* 57-93.

Johnson, P. O., & Fey, L. C. (1950). The Johnson-Neyman technique, its theory, and application. *Psychometrika, 15,* 349-367.

Pedhazur, E. J. (1997). *Multiple regression in behavioral research: Explanation and prediction.* (3rd ed.). Fort Worth, Texas: Wadsworth Thomson Learning

Rast, P., Rush, J., Piccinin, A. M., & Hofer, S. M. (2014). The identification of regions of significance in the effect of multimorbidity on depressive symptoms using longitudinal data: An application of the Johnson-Neyman technique. *Gerontology, 60,* 274-281.

#### Examples

```
head(data_Cohen_Aiken_West_2003_7)
CAW 7 < -SIMPLE.REGRESSION(data=data_Cohen_Aiken_West_2003_7, DV='yendu',
                  IV='xage', IV_type = 'numeric', IV_range='tumble',
                  MOD='zexer', MOD_type = 'numeric', MOD_levels='quantiles',
                  MOD_range=NULL,
                  quantiles_IV=c(.1, .9), quantiles_MOD=c(.25, .5, .75),
                  CENTER = TRUE, COVARS=NULL,
                  PLOT_type = 'interaction', PLOT_title=NULL,
                  Xaxis_label=NULL, Yaxis_label=NULL, LEGEND_label=NULL,
                  JN_type = 'Huitema', verbose=TRUE )
REGIONS_OF_SIGNIFICANCE(model=CAW_7,
        IV_range=NULL, MOD_range='minmax',
        PLOT_title=NULL, Xaxis_label=NULL, Yaxis_label=NULL, LEGEND_label=NULL,
        namesIVMOD_raw=NULL, namesIVMOD_model=NULL)
head(data_Bauer_Curran_2005)
HSBmod <- nlme::lme(MathAch ~ Sector + CSES + CSES:Sector ,
        data = data_Bauer_Curran_2005,
        random = \sim1 + CSES|School, method = "ML")
summary(HSBmod)
REGIONS_OF_SIGNIFICANCE(model=HSBmod,
        IV_range=NULL, MOD_range=NULL,
        PLOT_title=NULL, Xaxis_label=NULL, Yaxis_label=NULL, LEGEND_label=NULL,
        namesIVMOD_raw=NULL, namesIVMOD_model=NULL)
# moderated regression -- with numeric values for IV_range & MOD_levels='AikenWest'
mharsh_agg <- SIMPLE.REGRESSION(data=data_OConnor_Dvorak_2001, DV='Aggressive_Behavior',
      IV='Maternal_Harshness', IV_type = 'numeric', IV_range=c(1,7.7),
      MOD='Resiliency', MOD_type = 'numeric', MOD_levels='AikenWest', MOD_range=NULL,
      quantiles_IV=c(.1, .9), quantiles_MOD=c(.25, .5, .75),
      CENTER = FALSE, COVARS=NULL,
      PLOT_type = 'interaction',
      PLOT_title=NULL,
      DV_{range} = c(1,6),
      Xaxis_label='Maternal Harshness',
      Yaxis_label='Adolescent Aggressive Behavior',
      LEGEND_label='Resiliency',
```

```
JN_type = 'Huitema', verbose=TRUE )
REGIONS_OF_SIGNIFICANCE(model=mharsh_agg,
       IV_range=NULL,
       MOD_range='minmax',
       PLOT_title='Slopes of Maternal Harshness on Aggression by Resiliency',
       Xaxis_label='Resiliency',
       Yaxis_label='Slopes of Maternal Harshness on Aggressive Behavior ',
       LEGEND_label=NULL,
       namesIVMOD_raw=NULL,
       namesIVMOD_model=NULL)
```
SIMPLE.REGRESSION *Multiple regression and moderated multiple regression*

#### Description

Provides SPSS- and SAS-like output for least squares simultaneous entry regression, hierarchical entry regression, and moderated regression, as well as interaction plots and Johnson-Neyman regions of significance for interactions. The output includes standardized coefficients, partial and semi-partial correlations, collinearity diagnostics, plots of residuals, and detailed information about simple slopes for interactions.

#### Usage

```
SIMPLE.REGRESSION(data, DV, forced=NULL, hierarchical=NULL,
        IV=NULL, IV_type = 'numeric', IV_range='tumble',
       MOD=NULL, MOD_type = 'numeric', MOD_levels='quantiles', MOD_range=NULL,
       quantiles_IV=c(.1, .9), quantiles_MOD=c(.25, .5, .75),
       CENTER = TRUE, COVARS=NULL,
       PLOT_type = NULL, PLOT_title=NULL, DV_range=NULL,
       Xaxis_label=NULL, Yaxis_label=NULL, LEGEND_label=NULL,
       JN_type = 'Huitema', verbose=TRUE )
```
#### Arguments

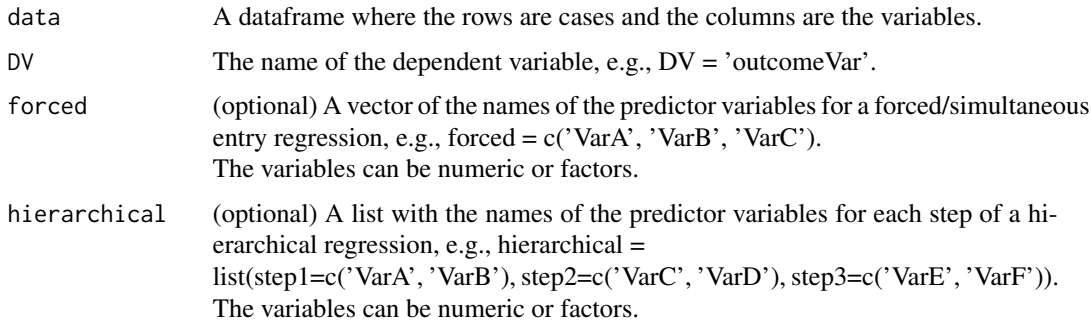

<span id="page-13-0"></span>

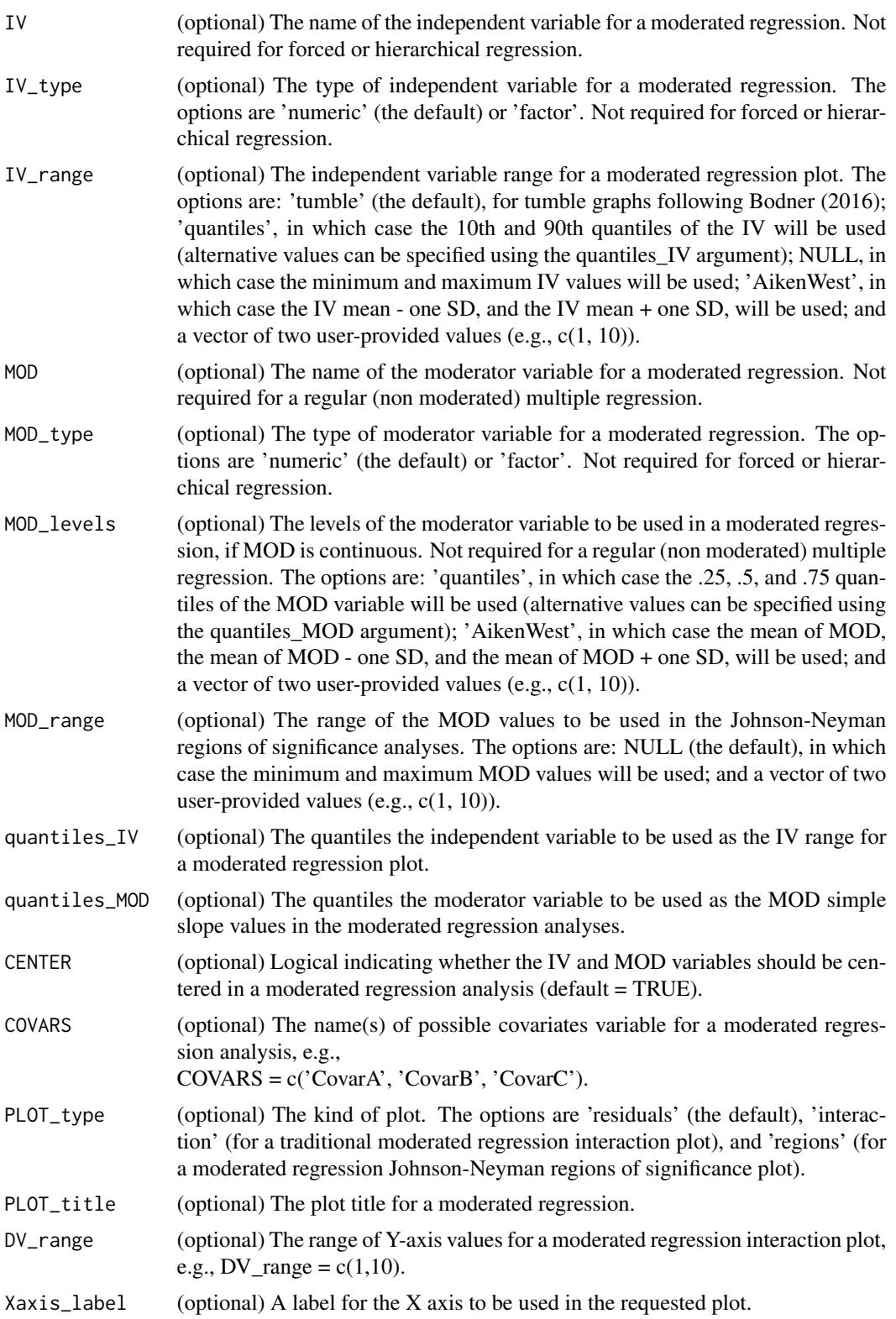

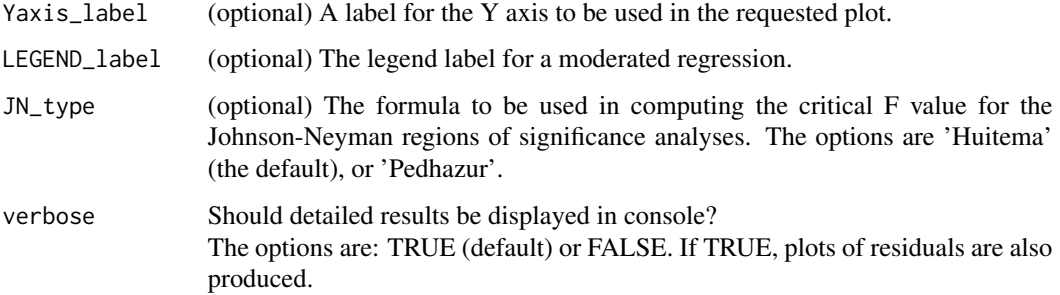

#### Details

This function relies heavily on the lm function from the stats package. It supplements the lm function output with additional statistics and it formats the output so that it resembles SPSS and SAS regression output. The predictor variables can be numeric or factors. Only least squares regressions are performed.

#### Value

An object of class "SIMPLE.REGRESSION". The object is a list containing the following possible components:

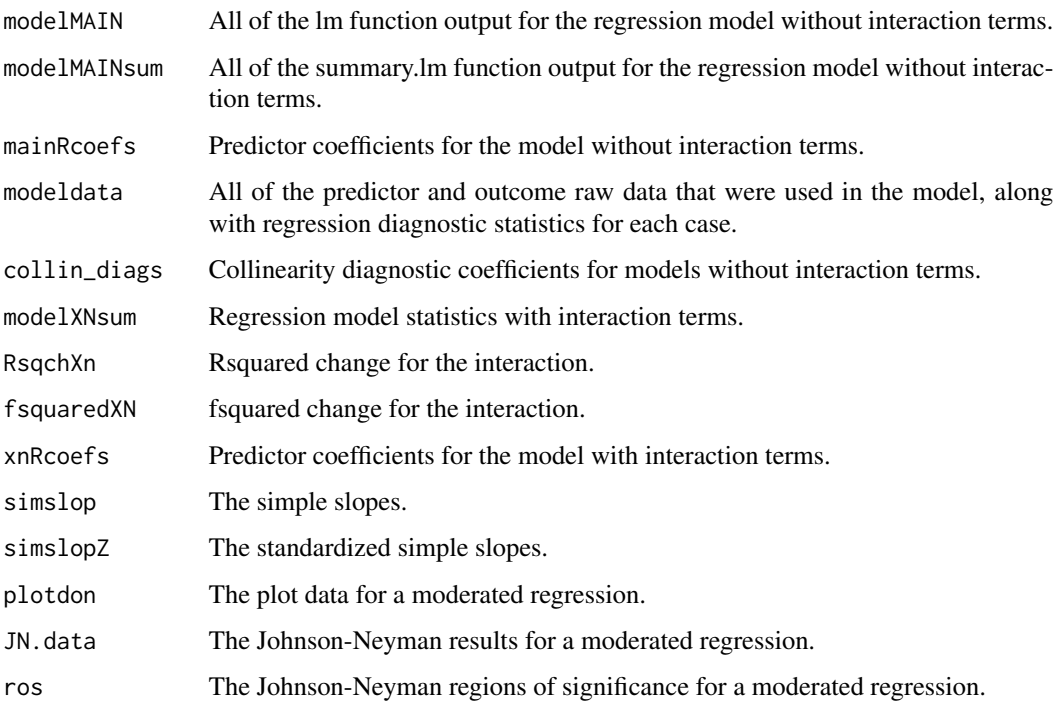

#### Author(s)

Brian P. O'Connor

#### References

Bodner, T. E. (2016). Tumble graphs: Avoiding misleading end point extrapolation when graphing interactions from a moderated multiple regression analysis. *Journal of Educational and Behavioral Statistics, 41,* 593-604.

Cohen, J., Cohen, P., West, S. G., & Aiken, L. S. (2003). *Applied multiple regression/correlation analysis for the behavioral sciences* (3rd ed.). Lawrence Erlbaum Associates Publishers.

Darlington, R. B., & Hayes, A. F. (2017). *Regression analysis and linear models: Concepts, applications, and implementation.* New York: The Guilford Press.

Hayes, A. F. (2018a). *Introduction to mediation, moderation, and conditional process analysis: A regression-based approach* (2nd ed.). New York, NY: Guilford Press.

Hayes, A. F., & Montoya, A. K. (2016). A tutorial on testing, visualizing, and probing an interaction involving a multicategorical variable in linear regression analysis. *Communication Methods and Measures, 11,* 1-30.

Pedhazur, E. J. (1997). *Multiple regression in behavioral research: Explanation and prediction.* (3rd ed.). Fort Worth, Texas: Wadsworth Thomson Learning

#### Examples

```
# forced (simultaneous) entry
head(data_Green_Salkind_2008)
SIMPLE.REGRESSION(data=data_Green_Salkind_2008, DV='injury',
                  forced = c('quads','gluts','abdoms','arms','grip'))
# hierarchical entry
SIMPLE.REGRESSION(data=data_Green_Salkind_2008, DV='injury',
            hierarchical = list( step1=c('quads','gluts','abdoms'), step2=c('arms','grip')) )
# moderated regression -- with IV_range = 'AikenWest'
head(data_Lorah_Wong_2018)
SIMPLE.REGRESSION(data=data_Lorah_Wong_2018, DV='sis',
      IV='burden', IV_type = 'numeric', IV_range='AikenWest',
      MOD='belong', MOD_type = 'numeric', MOD_levels='quantiles', MOD_range=NULL,
      quantiles_IV=c(.1, .9), quantiles_MOD=c(.25, .5, .75),
      CENTER = TRUE, COVARS='dep',
      PLOT_type = 'interaction', PLOT_title=NULL, DV_range = c(1,1.25), # 'regions'
      Xaxis_label=NULL, Yaxis_label=NULL, LEGEND_label=NULL,
      JN_type = 'Huitema', verbose=TRUE )
# moderated regression -- with IV_range = 'tumble'
head(data_Lorah_Wong_2018)
SIMPLE.REGRESSION(data=data_Lorah_Wong_2018, DV='sis',
```

```
IV='burden', IV_type = 'numeric', IV_range='tumble',
```

```
MOD='belong', MOD_type = 'numeric', MOD_levels='quantiles', MOD_range=NULL,
      quantiles_IV=c(.1, .9), quantiles_MOD=c(.25, .5, .75),
      CENTER = TRUE, COVARS='dep',
      PLOT_type = 'interaction', PLOT_title=NULL, DV_range = c(1,1.25), # 'regions'
      Xaxis_label=NULL, Yaxis_label=NULL, LEGEND_label=NULL,
      JN_type = 'Huitema', verbose=TRUE )
# moderated regression -- with numeric values for IV_range & MOD_levels='AikenWest'
SIMPLE.REGRESSION(data=data_OConnor_Dvorak_2001, DV='Aggressive_Behavior',
      IV='Maternal_Harshness', IV_type = 'numeric', IV_range=c(1,7.7),
      MOD='Resiliency', MOD_type = 'numeric', MOD_levels='AikenWest', MOD_range=NULL,
      quantiles_IV=c(.1, .9), quantiles_MOD=c(.25, .5, .75),
      CENTER = FALSE, COVARS=NULL,
      PLOT_type = 'interaction',
      PLOT_title=NULL,
      DV_{range} = c(1,6),
      Xaxis_label='Maternal Harshness',
      Yaxis_label='Adolescent Aggressive Behavior',
      LEGEND_label='Resiliency',
      JN_type = 'Huitema', verbose=TRUE )
```
# <span id="page-18-0"></span>Index

data\_Bauer\_Curran\_2005, [3](#page-2-0) data\_Bodner\_2016, [4](#page-3-0) data\_Chapman\_Little\_2016, [4](#page-3-0) data\_Cohen\_Aiken\_West\_2003\_7, [5](#page-4-0) data\_Cohen\_Aiken\_West\_2003\_9, [6](#page-5-0) data\_Green\_Salkind\_2008, [7](#page-6-0) data\_Huitema\_2011, [7](#page-6-0) data\_Lorah\_Wong\_2018, [8](#page-7-0) data\_OConnor\_Dvorak\_2001, [9](#page-8-0) data\_Pedhazur\_1997, [10](#page-9-0)

PARTIAL\_COEFS, [10](#page-9-0)

REGIONS\_OF\_SIGNIFICANCE, [11](#page-10-0)

SIMPLE.REGRESSION, [14](#page-13-0) SIMPLE.REGRESSION-package, [2](#page-1-0)